# **Plugin:** org.apache.forrest.plugin.OpenOffice.org

## **Table of contents**

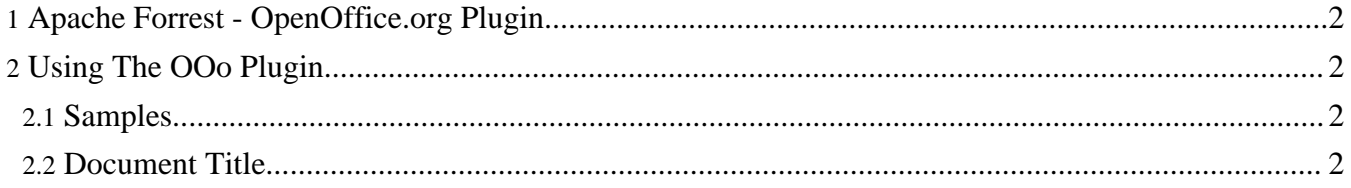

### <span id="page-1-0"></span>**1. Apache Forrest - OpenOffice.org Plugin**

This is an example site for the Apache Forrest OpenOffice.org Plugin. It provides examples of all the functionality in the plugin.

## <span id="page-1-1"></span>**2. Using The OOo Plugin**

#### <span id="page-1-2"></span>**2.1. Samples**

See the samples in the menu on the left.

#### <span id="page-1-3"></span>**2.2. Document Title**

The displayed title is taken from the meta-data of the OOo file. If you set the Title field in the OOo document File -> Properties (General Tab) Then this will be used, otherwise the OOo filename is used.